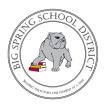

## **Accessing Elementary Report Cards in ASPEN**

## 1. Log into Parent/Guardian ASPEN Account via district website (www.bigspringsd.org)

Parents Tab  $\rightarrow$  Popular Links  $\rightarrow$  Aspen

## **Popular Links**

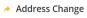

🔺 Aspen

\*If you do not know your password, use the I forgot my password link to have a password reset verification email sent to you.

\*To receive an Aspen account, you must be the parent or legal guardian of the student. You can take a picture and email a copy of your driver's license, along with the students name to <u>Imartin@bigspring.k12.pa.us</u> or stop by the district office at 45 Mount Rock Road and present your drivers license between the hours of 7:30 AM and 3 PM, Monday through Friday. The address on the driver's license must match the address the district has on file for you.

2. On the log in home page, Report cards are posted in the "Published Reports" section. (Bottom right of main page.)

|      | Recent Activity Last 30 days 🗸                                                                                                    |                      | Last 30 days 🗸  | Emergency Information Update                                                                                                    |                                            |                                                                                    |  |
|------|----------------------------------------------------------------------------------------------------|----------------------|-----------------|----------------------------------------------------------------------------------------------------|--------------------------------------------|------------------------------------------------------------------------------------|--|
|      | Search: Search:                                                                                                    |                      | es 🗹 Conduct    |                                                                                                    |                                            |                                                                                    |  |
|      | 11/17/2020 - rem Grades Posted (Cyber Social Studies 5) Teacher: King, N                                                                                                    |                      |                 | Announcements                                                                                                    |                                            |                                                                                    |  |
| ny . | 11/16/2020 - Term Grades Posted (Cyber Language Arts 5) Teacher: King, N     11/16/2020 - Term Grades Posted (Cyber Social Studies 4) Teacher: King, N     11/17/2020 - Term Grades Posted (Cyber Social Studies 4) Teacher: King, N     11/16/2020 - Term Grades Posted (Cyber Language Arts 4) Teacher: King, N     11/16/2020 - Term Grades Posted (Cyber Language Arts 4) Teacher: King, N     11/16/2020 - Term Grades Posted (Cyber Language Arts 4) Teacher: King, N     11/16/2020 - Term Grades Posted (Cyber Language Arts 4) Teacher: King, N     11/16/2020 - Term Grades Posted (Cyber Language Arts 4) Teacher: King, N     11/16/2020 - Term Grades Posted (Cyber Language Arts 4) Teacher: King, N |                      |                 | Need to update your address? Please click Address Change You must provide 2 forms of proof of residency. For details, click information     To update phone numbers, e-mail addresses, or emergency contacts, click Info Change Biological parents cannot be deleted without legal documentation of restricted or terminated parental rights.     CAOLA Cyber Advisors may be e-mailed for technical or instructional support needs as follows: <u>student Grade Level</u> <u>Advisor</u> Contact E-mail Address |                                            |                                                                                    |  |
|      | 372085                                                                                                    | Selec                | A a student     | Kindergarten and 3rd Grade                                                                                                    |                                            | kschumacher@bigspring.k12.pa.us                                                    |  |
|      |                                                                                                    |                      |                 | 1st and 2nd Grade                                                                                                    | Mr. Pettit                                 | apettit@bigspring.k12.pa.us                                                        |  |
|      |                                                                                                    | academic information |                 | 4th and 5th Grade                                                                                                    | Ms. King                                   | nking@bigspring.k12.pa.us                                                          |  |
|      | Select a student to view acader                                                                                                    | and the of meeting   |                 | and the second second second second second second second second second second second second second second second                                                                                                    |                                            |                                                                                    |  |
|      | Select a student to view acader                                                                                                    |                      |                 | 6th - 8th Grade Regular Education                                                                                                    | Mrs. Barrick                               | jbarrick@bigspring.k12.pa.us                                                       |  |
|      | Select a student to view acader                                                                                                    |                      | nmond, Peyton 🧹 | 6th - 8th Grade Regular Education<br>9th - 12th Grade Regular Education<br>6th - 13th Grade Special Education                                                                                                    | Mrs. Barrick<br>Mrs. Nailor<br>Mr. Bullock | snailor@bigspring.k12.pa.us                                                        |  |
| 1    |                                                                                                    | Ham                  |                 | 9th - 12th Grade Regular Education<br>6th - 13th Grade Special Education<br>Published Reports                                                                                                    | Mrs. Nailor<br>Mr. Bullock                 | snallor@bigspring.k12.pa.us<br>mbulleck@bigsoring.k12.pa.ur                        |  |
| ĺ    | o Do:<br>Overdue Online Assignments O Tomorrow O TodayWeek View<br>Overdue Online Assignments                                                                                                    | Ham                  |                 | 9th - 12th Grade Regular Education<br>(th. 13th Grade Social Education<br>Published Reports<br>Filename                                                                                                    |                                            | snallor@bigspring.k12.pa.us<br>mbullosk@bigspring.k12.pa.us<br>Creator Description |  |

For Additional Parent/Guardian Guidance on Elementary Report Cards please visit: <u>www.bigspringsd.org/sbrc</u>